**Министерство науки и высшего образования Российской Федерации**

**Федеральное государственное бюджетное образовательное учреждение высшего образования Санкт-Петербургский горный университет**

**Кафедра теплотехники и теплоэнергетики**

# **ВВЕДЕНИЕ В НАПРАВЛЕНИЕ «ТЕПЛОЭНЕРГЕТИКА И ТЕПЛОТЕХНИКА»**

*Методические указания к практическим занятиям для студентов бакалавриата направления 13.03.01* 

> **САНКТ-ПЕТЕРБУРГ 2020**

УДК 519.86:622.3.012 (073)

**ВВЕДЕНИЕ В НАПРАВЛЕНИЕ «ТЕПЛОЭНЕРГЕТИКА И ТЕПЛО-ТЕХНИКА»:** Методические указания к практическим занятиям / Санкт-Петербургский горный университет. Сост. В.В. Андреев. СПб, 2020. 37 с.

Содержат необходимые сведения и порядок выполнения типовых практических заданий, а также сами задания на практические занятия.

Предназначены для студентов бакалавриата направления 13.03.01 «Теплоэнергетика и теплотехника».

Научный редактор проф. *В.А. Лебедев*

 Санкт-Петербургский горный университет, 2020

#### **ВВЕДЕНИЕ**

Целью практических занятий является закрепление теоретических знаний, полученных студентом при изучении курса, и использовании этих знаний при дальнейшем изучении специальных дисциплин.

Задачей практических занятий является ознакомление студентом с общими вопросами разного характера в области теплоэнергетики и теплотехники, как будущей области деятельности выпускника, прошедшего обучение по данному направлению.

#### Методические указания к выполнению практических занятий

Выбирается вариант задания с исходными числовыми данными. Переписывается условие задания полностью с выбранными числовыми ланными.

Производится расчет с указанием формул и расшифровкой входящих в них обозначений и указаний единиц международной системы (СИ).

По необходимости расчеты дополняются краткими пояснениями и выволами

Практические занятия выполняется в отдельной тетради с указанием на титульном листе фамилии, инициалов, шифра студента, а также факультета и специальности.

#### Практическое занятие №1 Размерности физических величин

#### Метолические указания.

Цель занятия - напомнить основные и производные от них физические величины, используемые в теплотехнике. В прошлом веке была введена обязательная для всех Международная система единиц (СИ), на использование которой давно должен был бы перейти весь мир. Однако до сих пор на приборах с соответствующей градуировкой в практике используются и другие многочисленные единицы физических величин и их производные внесистемные единицы. Конечно, использование различных систем единиц неудобно, и выход из этого только один: необходимо иметь под рукой справочник или микрокалькулятор, позволяющие быстро осуществить перевод в привычные единицы.

Теплотехника и, в частности, теплоэнергетика — это инженерные науки. Поэтому они «начинаются с цифры» и, имея то или иное отношение к теплоэнергетике, нельзя не знать некоторого набора величин и их значений.

Единицей измерения длины в системе СИ является *метр*. Для измерения размеров деталей обычно используют *миллиметры*. Очень малые линейные величины измеряют в *микрометрах* (микронах): 1 мкм =  $10^{-6}$  м.

Для измерения массы и в системе СИ, и на практике, чаще всего используют *килограмм* и кратные ему величины: грамм и тонну. В килограммах измеряют массы отдельных деталей, в *граммах* — например, значения масс балансировочных грузов, в *тоннах* массу крупных объектов.

Единицей времени в системе СИ является *секунда*. Секундами пользуются для анализа быстропротекающих процессов в системах автоматического регулирования турбин (и даже сотыми ее долями), в проточных частях турбин, насосов, в паропроводах и трубопроводах. Минутами и часами обычно пользуются для описания менее быстрых процессов, например, длительности этапов пуска, нагружения, разгружения и остановки турбины, протекающих от нескольких минут до нескольких часов.

Днями или *сутками* измеряются продолжительность ремонтов (например, продолжительность плановых ремонтов. *Годами* измеряются межремонтный срок службы оборудования.

Очень полезно запомнить, что 1 год = 8760 ч.

*Температура* в системе СИ измеряется в Кельвинах (К). Численно 1 °С = 1 К, а температуры в Кельвинах *Т* и градусах Цельсия *t* связаны соотношением: *Т*=*t*+273,15.

*Скорость* среды (пара, воды) и линейная скорость перемещения деталей турбины измеряется в м/с, но никогда в км/ч. Как правило, интенсивность вибрации измеряется так называемой *виброскоростью*, измеряемой в мм/с непосредственно прибором.

*Частота вращения* измеряется числом оборотов в секунду или минуту. Поскольку частота сети в нашей стране равна 50 Гц, то частота вращения турбоагрегатов, включенных в электрическую сеть составляет 50 или 25 об/с (соответственно 3000 и 1500 об/мин).

*Сила* и вес тел в системе СИ измеряется в *ньютонах* (Н). Однако на практике часто пользуются внесистемной единицей — *килограмм-силой* (кгс). Легко запомнить, что 1 кгс = 9.8 Н  $\approx$  10 Н.

*Давление* и *механическое напряжение* (возникающее в теле под воздействием приложенных к нему сил) в системе СИ измеряются в *паскалях* (1 Па = 1 Н/м<sup>2</sup>). Паскаль — это очень малая величина, поэтому используют кратные величины: *килопаскаль* (кПа) и *мегапаскаль* (МПа). Иногда используют бары: 1 бар=10<sup>5</sup> Па=100 кПа, что примерно соответствует атмосферному давлению.

Рассмотренные единицы измерения давления в условиях эксплуатации оборудования электростанций не прижились, главным образом, по причине отсутствия на ТЭС приборов с градуировкой в паскалях. Эксплуатационный персонал ТЭС обычно пользуется *техническими атмосферами* (ат):

1 ат=1 кгс/см<sup>2</sup>=9,8 ⋅10<sup>4</sup> Па=98 кПа=0,098 МПа≈0,1 МПа.

Кроме технических атмосфер, применяемых в технике, используют физические атмосферы (атм): 1 атм≈101,3 кПа.

В ряде случаев давление в сосудах измеряют с помощью ртутных приборов — высотой ртурного столба (*мм рт. ст.*). Например, упомянутое выше нормальное давление 1 атм = 760 мм рт. ст. и соответственно 1 мм рт. ст. = 133,3 Па.

Многочисленное оборудование тепловых электростанций работает при давлении *р* меньшем, чем атмосферное давление *В*. Их разность *Н=В – р* называется *разрежением*, и оно измеряется непосредственно прибором. Отношение *Н/В*100% называется *вакуумом*, и этот термин чаще всего используется на ТЭС, когда речь идет о разрежении. Если вакуум в конденсаторе составляет 95 %, а атмосферное давление 100 кПа, то значит, разрежение в конденсаторе составляет 95 кПа, а давление — 5 кПа.

Электрическая и тепловая энергия в системе СИ измеряется в *джоулях* (Дж), а мощность — в *ваттах* (Вт): 1 Вт = 1 Дж/с.

*Электрическую мощность* турбоагрегатов и электростанций обычно представляют в *мегаваттах* (1 МВт = 10<sup>6</sup> Вт) или миллионах киловатт (1 МВт =  $10^3$  кВт). Реже, когда речь идет о мощности энергосистем, используют *гигаватты* (1 ГВт = 10<sup>3</sup> МВт).

Электрическую энергию в практике теплоэнергетики обычно измеряют в киловатт-часах (кВт·ч). Очевидно, 1 кВт·ч = 3600 Дж.

Количество тепловой энергии измеряется либо в джоулях, либо в калориях (кал): 1 кал = 4,1868 Дж. Чаще используются величины, кратные калории — килокалория (ккал), мегакалория (Мкал) и, особенно, гигакалория (Гкал).

Тепловая мощность (теплопроизводительность) обычно измеряется в Гкал/ч, но иногда и в менее привычных единицах — мегаваттах. Полезно запомнить, что 1 Гкал/ч = 1,163 МВт.

Плотность или обратная ей величина — удельный объем измеряются соответственно в  $\kappa$ г/м<sup>3</sup> или м<sup>3</sup>/кг.

Соотношения между различными единицами, часто используемыми в практике, представлены в табл. 1.1-1.3.

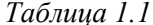

| Соотношения между единицами давления |                    |                     |                      |            |             |  |
|--------------------------------------|--------------------|---------------------|----------------------|------------|-------------|--|
| Единицы                              | Пa                 | бар                 | aT                   | MM DT. CT. | aTM         |  |
| 1Па                                  |                    |                     | $0.02 \cdot 10^{-3}$ | $10^{-3}$  | 10<br>0.987 |  |
| т бар                                |                    |                     | 1,02                 | 750        | 0.987       |  |
| laт                                  | $.81 \cdot 10^{4}$ | 0.981               |                      | 736        | 0,968       |  |
| MM DT. CT.                           | 133.3              | $.33 \cdot 10^{-4}$ | $1,36 \cdot 10^{-3}$ |            |             |  |
| атм                                  | 1.013              |                     | 033                  | 760        |             |  |

Таблица 1.2

| Соотношения между единицами энергии |        |     |                       |  |  |
|-------------------------------------|--------|-----|-----------------------|--|--|
| Единицы                             | Ιж     | кал | кВтч                  |  |  |
| Πж                                  |        |     | $0.278 \cdot 10^{-6}$ |  |  |
| кал                                 | 4.1868 |     |                       |  |  |
| кВт ч                               |        |     |                       |  |  |

Таблица 1.3

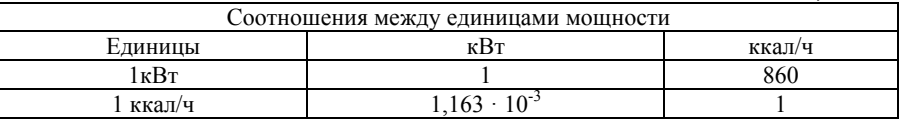

Задание 1.1. Теплопроизводительность мощной ТЭЦ с 5 энергоблоками 250 МВт составляет 1650 Гкал/ч. Какой будет теплопроизводительность в МВт.

Задание 1.2. Давление перегретого пара на выходе из котла 140 кгс/см<sup>2</sup>. Какое значение давления будет в технических атмосферах, в кПа, в барах, мм рт. ст.

Задание 1.3. Электрическая мощность электростанции составляет 320 МВт. Сколько электроэнергии она выработает за год. Сколько это будет в Дж.

Задание 1.4. Тепловая мощность парового энергетического котла 1500 Гкал/ч. Какую электрическую мощность он может обеспечить, если коэффициент полезного действия электростанции 38 %.

Задание 1.5. На котельной стоят четыре котла мощностью 8 МВт каждый. Какова их суммарная мощность в Гкал/ч. Сколько котельная произведет тепла в ГДж за три зимних месяца (декабрь, январь, февраль).

Задание 1.6. За обедом человек принял пищу с энергетической ценностью равной 1100 ккал. Сколько времени ему надо гулять пешком, что бы скомпенсировать принятую энергию, если мощность, развиваемая при ходьбе, равна 80 Вт.

Задание 1.7. Теплопроизводительность котельной 175 МВт. Сколько воды такая котельная может нагреть за час на 60 С. Сколько квартир способна отапливать котельная, если среднее потребление тепла квартирой 4,19 ГДж в месяц (месяц – 30 дней).

#### **Практическое занятие № 2 Теплофизические параметры**

#### **Методические указания.**

Состояние термодинамической системы определяется ограниченным числом величин, называемых параметрами состояния. В газах и жидкостях при отсутствии химических реакций параметрами состояния являются: температура – *Т*, К; давление – *р*, Па; удельный объем –  $v$ , м<sup>3</sup>/кг.

*Температура* – это мера интенсивности беспорядочного теплового движения молекул. Абсолютная температура *Т* связана со средней скоростью молекул *w* соотношением

$$
\frac{mw^2}{2} = \frac{3}{2}kT,
$$

где *k* = 1,381·10-23 – постоянная Больцмана, *m* – масса молекулы. Единица измерения абсолютной температуры – Кельвин (К). Ноль шкалы Кельвина соответствует полному покою молекул. Практически широко применяется шкала Цельсия. Градус Цельсия равен Кельвину; 0 °С соответствует 273,15 К.

*Давление p* – это сила, действующая со стороны газа или жидкости на единицу площади стенки по нормали к ней. Давление измеряется в паскалях Па, 1 Па = 1 Н/м<sup>2</sup>. 1 килопаскаль равен 10<sup>3</sup> Па, 1 мегапаскаль – это  $10^6$  Па. Среднее атмосферное давление  $p_0$ =1,013·10<sup>5</sup> Па≈0,1 МПа. Устаревшая единица давления – техническая атмосфера (ат). 1 ат = 0,98⋅10<sup>5</sup> Па≈0,1 МПа. Параметром состояния является полное (абсолютное) давление. Манометром измеряется давление, избыточное над атмосферным,  $p_{\mu 36} = p - p_0$ . Давление связано с высотой столба жидкости через соотношение *р*= ρ*gH.*

*Удельный объем v* – это объем единицы массы рабочего тела (вещества). Если объем газа *V* и масса *m*, то*, v*=*V/m* м<sup>3</sup> /кг. Удельный объем связан с плотностью газа ρ соотношением *v* = 1/ρ.

*Нормальные термодинамические параметры воздуха:* 

 $T_0 = 273,15 \text{ K}; p_0 = 101,3.10^3 \text{ Ta}; v_0 = 0,770 \text{ m}^3/\text{kr}.$ 

Закон Бойля-Мариотта – произведение абсолютного давления газа на его удельный объем, при *T=*const, есть величина постоянная (*рv=*const).

Таким образом, для двух последовательных состояний газа согласно этому закону, имеем:

$$
p_1v_1 = p_2v_2 = const, \frac{p_1}{p_2} = \frac{v_2}{v_1}, \frac{p_1}{p_2} = \frac{\rho_1}{\rho_2} = const.
$$

Закон Гей-Люссака – отношение удельного объема газа, при *р=*const, к абсолютной температуре есть величина постоянная.

Тогда для двух последовательных состояний газа имеем:

$$
\frac{v_1}{T_1} = \frac{v_2}{T_2} = \text{const}, \ \frac{v_1}{v_2} = \frac{T_1}{T_2} = \frac{\rho_2}{\rho_1} \ .
$$

Закон Шарля – при *v=*const отношение температуры к давлению есть величина постоянная. Для двух последовательных состояний имеем:

$$
\frac{T_1}{p_1} = \frac{T_2}{p_2}
$$

.

Закон Авогадро – при одинаковых давлениях и температурах в равных объемах различных идеальных газов содержится одинаковое число молекул, что то же самое при одинаковых давлениях и температурах один моль различных газов занимает одинаковый объем. При нормальных физических условиях по закону Авогадро объем одного киломоля идеального газа составляет  $V_{\text{M}}$ =22,4м<sup>3</sup>. Число Авогадро  $N_A=6.02\cdot10^{23}$  моль<sup>-1</sup>.

Задание 2.1. Используя таблицу Менделеева, определить массу молекул кислорода, углекислого газа, водяного пара.

Задание 2.2. На поверхности земли барометр показывает  $10^5$ Па. Какое давление показывает барометр на смотровой площадке Лахта-центра в Санкт-Петербурге, если она находится на высоте 360 метров? На каждые 12 метров атмосферное давление изменяется на 133 Па.

Задание 2.3. Манометр на баллоне с сжатым воздухом при температуре 291 К показывает давление 8,2 кПа. Какое давление он покажет, если температура снизится до 250 К, а также если повысится до 323 К? Объем баллона при этом не изменяется.

Задание 2.4. В цилиндре под давлением 196 кПа находится 1 м<sup>3</sup> воздуха при 273 К. Какой будет объем воздуха при изобарном нагревании этого воздуха на 50 К, на 150 К?

Задание 2.5. Газ объемом 0,6 м<sup>3</sup> и давлением 5,5 МПа расширяется при постоянной температуре в 15 раз. Определите конечное давление расширения газа.

Задание 2.6. Какая глубина погружения под воду будет соответствовать избыточному давлению 5 МПа. Какое давление будет на глубине 80 метров.

Задание 2.7. Средняя кинетическая энергия поступательного движения молекул газа составляет  $621 \cdot 10^{-23}$  Дж. Определить, какую температуру имеет этот газ.

#### **Практическое занятие № 3 Характеристики топливно-энергетических ресурсов**

Методические указания.

К топливно-энергетическим ресурсам относятся топливо, электроэнергия, теплота и вода.

Различные виды органического топлива, используемые для энергообеспечения потребителей, при сжигании единицы объема или массы выделяют различное количество теплоты. Количество теплоты, выделяющееся при полном сгорании 1 кг твердого или жидкого топлива или 1 м<sup>3</sup> газообразного топлива, называют *теплотой сгорания топлива* или теплотворной способностью топлива.

Для сопоставления энергетической ценности различных видов топлива и их суммарного учета введено понятие *условного топлива*. В качестве единицы условного топлива принимается топливо, с низшей теплотой сгорания, равную 7000 ккал/кг (29, 33 МДж/кг). Зная теплотворную способность любого вида топлива, можно определить его эквивалент в условном топливе.

$$
B_{yi} = B_{\rm H} i \frac{Q_{\rm H}^{\rm p}}{7000} ,
$$

где *Ву<sup>i</sup>* – расход *i-*того вида топлива в условном топливе, тут; *В*н*i,* – расход *i-*того вида натурального топлива, тут;

 $Q^{\rm p}_{\rm \scriptscriptstyle HI}$  – теплотворная способность *i*-того вида натурального топлива, ккал/кг.

Для пересчета единиц потребления электрической энергии следует использовать теоретический эквивалент 0,123 кг у.т./к $\bar{B}$ т $\times$ ч и средний по стране удельный расход условного топлива на выработку электроэнергии 0,324 кг у.т./кВт×ч.

Понятие КПД нетто ТЭС обычно используется как универсальная оценка для сравнения ТЭС в различных странах, при научном анализе и в некоторых других случаях. Между КПД ТЭС нетто и удельным расходом условного топлива существует элементарная связь:  $b_y=123/\eta_{\text{T3C}}$ ,  $\eta_{\text{T3C}}=123/b_y$ .

Величина теплотворной способности природного газа в среднем 8500 ккал/м<sup>3</sup>, мазута в пределах 9000...9955 ккал/кг.

Задание 3.1. На предприятии для нужд ТЭЦ потребляется 500 $\cdot$ 10<sup>6</sup> м<sup>3</sup>/год природного газа для выработки электроэнергии и тепла. Известно, что на ТЭЦ вырабатывается 200.10<sup>3</sup> Гкал/год при расходе условного топлива  $b<sub>r</sub> = 38.5$  кг ут/ГДж. Удельный расход условного топлива на выработку электроэнергии  $b_2$ = 324 г ут/ кВт·ч.

Определите количество вырабатываемой на ТЭЦ электроэнергии и общие затраты энергии на предприятии в т у.т.

Задание 3.2. Предприятие запланировало получить за год 305 т у.т. энергоресурсов со стороны. Причем из них 54% природного газа, 42% тепловой энергии, 4% мазута.

Определите фактический расход всех энергоресурсов.

Задание 3.3. Предприятие потребляет за год 13 $\cdot 10^6$  м $^3$ /год природного газа, 80 млн. кВтч/год электрической энергии, 50 тыс. Гкал/год тепловой энергии.

Определите потребление энергоресурсов в т у.т., а также их процентное соотношение.

Задание 3.4. На ТЭС сожгли 100 т угля с теплотой сгорания  $Q_{cr}$  = 3500 ккал/кг и при этом отпущено в сеть Э = 160 000 кВт·ч электроэнергии. Сколько составит удельный расход топлива, какой КПД у этой электростанции?

Задание 3.5. ТЭС России выработали в 2018 году 630,7 миллиардов кВт·ч электроэнергии при среднем расходе удельного условного топлива *b*у = 341,7 г/(кВт·ч). Сколько при этом пришлось сжечь топлива? Сколько составит экономия условного топлива всего в 1 г/(кВт·ч) в масштабах России? Сколько составит экономия условного топлива в масштабах России при повышении КПД ТЭС на 1%?

Задание 3.6. На пылеугольной ГРЭС общей мощностью 3800 МВт удельный расход условного топлива *b*у = 336,5 г/(кВт·ч). Если энергоблоки ГРЭС работают с полной нагрузкой, то сколько составит суточный расход условного топлива? Сколько железнодорожных вагонов угля в час должна принимать станция, если емкость вагона 60 тонн?

Задание 3.7. Для отпуска 1 кВт·ч электроэнергии требуется примерно 0,12 м<sup>3</sup> охлаждающей воды, которая поступает к конденсатору с температурой, примерно равной температуре окружающей среды. Сколько требуется охлаждающей воды электростанции мощностью 450 МВт каждую секунду?

#### **Практическое занятие № 4 Уравнение состояния рабочего тела**

Методические указания.

Параметры состояния термодинамической системы связаны между собой зависимостью, которая называется уравнением состояния. Это уравнение устанавливает функциональную зависимость параметров состояния *f(р,T,v)=*0. С математической точки зрения функция *f(р,T,v)=*0 в трехмерном пространстве описывает конкретную поверхность, каждая точка на которой отображает равновесные состояния термодинамической системы. Эта поверхность называется термодинамической поверхностью. Уравнение состояния позволяет символично выразить каждый из параметров через два других параметра, т.е.  $p=f_1(v,T)$ ;  $v=f_2(p,T)$ ;  $T=f_3(p,v)$ .

Следует отметить, что современная физика пока не располагает универсальным уравнением состояния для всех форм материаль-

ных тел. На сей день имеется ряд эмпирически установленных зависимостей для некоторых категорий материальных тел, описывающих их термодинамическое состояние.

Для идеального газа эта зависимость называется уравнением Клапейрона-Менделеева и имеет вид:

$$
pV=m\left(\frac{R_0}{\mu_r}\right)T,
$$

где *р* – давление, (Па);  $V$  – объем газа, (м<sup>3</sup>); *m* – масса газа, (кг);  $R_0 = 8314$  (Дж/кмоль·К) – универсальная газовая постоянная,  $\mu_r$  – мольная масса газа, (кг/кмоль); *Т* – абсолютная температура, (К).

Путем введения понятия удельного объема *v*=*V*/*m*, то уравнение состояния идеального газа можно написать в виде

 $pv=R<sub>r</sub>T$ 

*Таблица* 4.1

где  $R_{r} = R_0/\mu_r$ , (Дж/кг·К),- удельная газовая постоянная, характеризует физические свойства конкретного газа. Для некоторых газов их свойства представлены в табл. 4.1.

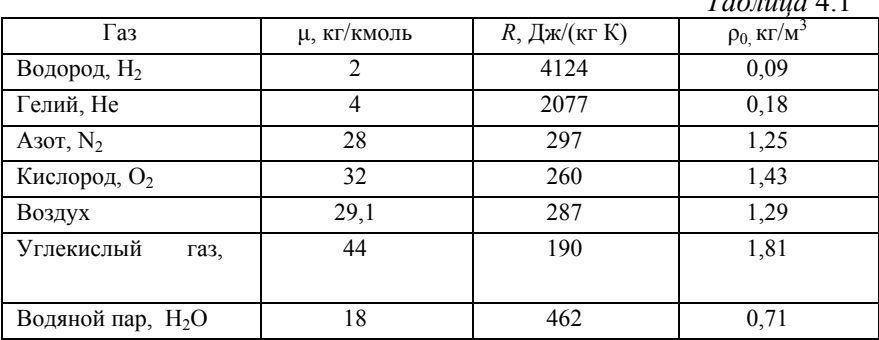

Задание 4.1. Из баллона емкостью *V* выпускается воздух в атмосферу, при этом давление воздуха, измеренное манометром, уменьшается с  $p_1=2$  МПа до  $p_2=0,1$  МПа. Определить массу выпущенного воздуха, если температура его изменилась от  $t_1 = 27$  °С до  $t_2$ =17 °С, а барометрическое давление равно 100 кПа.

Задание 4.2. Определить объем киломоля газа при 0,098 МПа и 17 °С.

Задание 4.3. Определить массу кислорода, который находится в балоне емкостью 0,01 м<sup>3</sup>, если при температуре -13 °С манометр показывает давление 8,8 МПа.

Задание 4.4. Определить плотность водорода при 0 °С и давлении 98 кПа.

#### **Практическое занятие № 5 Термодинамические циклы**

Совокупность процессов, в результате которых термодинамическая система, выведенная из некоторого состояния, возвращается в исходное состояние, называется круговым процессом (циклом). Цикл, протекающий в направлении движения часовой стрелки, называется прямым. По этому циклу работают тепловые машиныдвигатели. Цикл – протекающий против хода часовой стрелки, называется обратным. По нему работают холодильные машины, тепловые насосы и др.

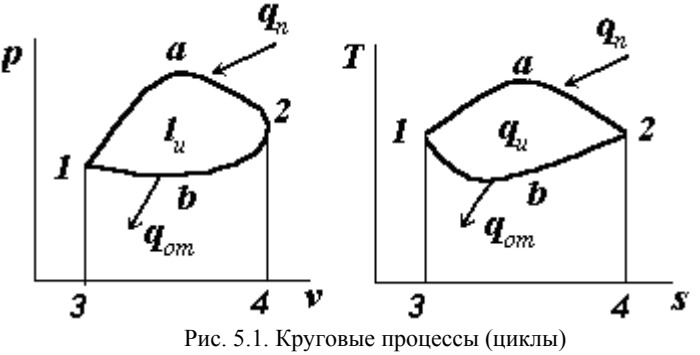

Проанализируем течение прямого цикла. На *pv-, Ts-* диаграммах изображен цикл, состоящий из двух последовательных процессов *1-а-2* и *2-b-1*. За счет подвода теплоты *q*<sup>п</sup> к рабочему телу в процессе *1-а-2* термодинамическая система (рабочее тело) расширяется (*v*1*v*2), при этом производится работа *l*1-*a*-2, которая численно равна площади фигуры *f*1 под линией процесса *1-а-2* (*f*1*=1-a-2-4-3-1*). Далее следует процесс сжатия 2-b-1, который возможен лишь при отводе теплоты  $q_{\text{or}}$  от рабочего тела (без отвода теплоты  $q_{\text{or}}$  сжатие будет происходить по линии 2-a-1). При сжатии системы внешние силы совершают работу  $l_{2-e-l}$ , численно равную площади фигуры  $f_2$  под линией процесса 2-b-1 ( $f_2$ =2-b-1-3-4-2). Очевидно, что разность площадей  $(f_1-f_2)$  равна площади замкнутой фигуры  $(1-a-2-b-1)$ , которая численно равна работе, называемой работой цикла  $l_{\text{u}}$ .

Если учесть, что на Ts-диаграмме площадь под линией процесса численно равна теплоте, участвующей в данном процессе, то аналогичные рассуждения применительно к приведенной выше Tsдиаграмме приводят к выводу, что площадь замкнутой фигуры (1-а-2-b-1) численно равна теплоте цикла  $q_{\text{u}} = q_{\text{u}} - q_{\text{or}}$ .

Из логических рассуждений следует, что теплота цикла  $q_{\text{u}}$ превращается полностью в работу цикла l<sub>u</sub>. Равенство этих величин можно доказать при помощи первого закона термодинамики

$$
\delta q = du + pdv
$$

Мы рассматриваем круговой процесс, при этом дифференциальное уравнение первого закона термодинамики нужно решать при помоши круговых интегралов

$$
\oint \delta q = \oint du + \oint p dv.
$$

Левая часть этого уравнения выражает заключительный результат подвода и отвода теплоты, следовательно, равна  $(q_1-q_2)$ ; первое слагаемое в правой части есть результат изменения внутренней энергии за цикл, он равен  $\Delta u = u_2 - u_1 = 0$ , поскольку  $u_1 = u_2$  так как внутренняя энергия является функцией состояния; второе слагаемое представляет сумму работ, совершенных за цикл, следовательно, она равна  $(l_{1-a-2} - l_{2-a-1})$ . Тогда предыдущее уравнение принимает вид:

$$
q_1 - q_2 = l_{1-a-2} - l_{2-b-1} \rightarrow q_{\rm H} = l_{\rm H}
$$

В процессе, происходящем по ходу часовой стрелки, теплота превращается в механическую работу, а в процессе против хода часовой стрелки механическая работа превращается в теплоту.

В тепловых лвигателях стремятся достичь наиболее полного

превращения подведенной теплоты в механическую работу. Для характеристики эффективности циклов тепловых машин вводится понятие термического коэффициента полезного действия n, (отношение произведенной работы  $l_n$  к подведенной теплоте  $q_n$ ), который показывает какая доля затраченной на цикл теплоты превратилась в механическую работу:

$$
\eta_t = \frac{l_{\rm \pi}}{q_{\rm \pi}} = \frac{q_{\rm \pi} - q_{\rm or}}{q_{\rm \pi}} = 1 - \frac{q_{\rm or}}{q_{\rm \pi}}
$$

Термический КПД цикла Карно определим по формуле:

$$
\eta_t^K = 1 - \frac{T_2}{T_1}
$$

Задание 5.1. Французский физик С. Карно обнаружил, что наиболее благоприятные соотношения получаются в том случае, когда рабочее тело совершает цикл, состоящий из четырех последовательных процессов:

1) процесс 1-2 изотермическое (при  $T_1$ =const) расширение рабочего тела с подводом теплоты  $q_n$ .

2) процесс 2-3 – адиабатное расширение  $(q_{2,3}=0)$ ;

3) процесс 3-4 - изотермическое (при  $T_2$ =const) сжатие с отводом теплоты  $q_{\text{or}}$ ;

4) процесс 4-1 – адиабатное сжатие  $(q_{4-1}=0)$ .

Изобразите такой цикл на  $pv$ -, Ts- диаграммах. Рассчитайте термический КПД цикла если  $T_1$ =873 К, а  $T_2$ =300 К.

Задание 5.2. Цикл дизеля состоит из четырех последовательных процессов:

- $-1-2$  адиабатное сжатие рабочего тела;
- 2-3 изобарное расширение с подводом теплоты  $q_n = c_n(T_3 T_2)$ ;
- 3-4 адиабатное расширение рабочего тела;
- 4-1 изохорный отвод от рабочего тела теплоты  $q_{\alpha x} = c_y (T_4 T_1)$

Изобразите цикл на pv-, Ts- диаграммах. Рассчитайте термический КПД цикла если  $T_1$ =400 К,  $T_2$ =1000 К,  $T_3$ =2000 К,  $T_4$ =1100 К, средние теплоемкости  $c_n=1,15$  кДж/(кг·К),  $c_v=0.85$  кДж/(кг·К). Сравните КПД такого цикла с циклом Карно.

Задание 5.3. Цикл Отто состоит из четырех последовательных процессов:

- 1-2 алиабатное сжатие рабочего тела:
- 2-3 изохорный подвод теплоты к рабочему телу  $q_n = c_v(T_3 T_2)$ ;
- 3-4 адиабатное расширение рабочего тела (рабочий ход);
- 4-1 изохорный отвод теплоты от рабочего тела  $q_{\text{or}}=c_v(T_4-T_1)$ .

Изобразите цикл на ру-, Ts- диаграммах. Рассчитайте термический КПЛ цикла если  $T_1$ =295 К, а  $T_2$ =660 К,  $T_3$ =1770 К, а  $T_4$ =770 К,  $c_v = 0.7155 \text{ kJ/K/(kF·K)}$ . Сравните КПД такого цикла с циклом Карно.

#### Практическое занятие № 6 Схемы паротурбинных установок

Принципиальная тепловая схема ЭС (ПТС) - это графическое изображение в условных обозначениях всех этапов технологического процесса преобразования тепловой энергии, выделившейся при сжигании органического или ядерного топлива, в электрическую и тепловую энергию для промышленных и бытовых потребителей. ПТС включает лишь основные технологические этапы, исключая подготовительные, вспомогательные, пусковые и регулировочные процессы и необходимые для этого оборудование и связи.

На ПТС не указывается резервное оборудование; однотипное оборудование, независимо от количества, изображается одним элементом, а трубопроводы одного назначения - одной линией.

Разработка ПТС предваряет ее расчет, который призван установить показатели тепловой экономичности станции и отдельных установок, а также расходы пара.

Каждый тип оборудования так же, как и каждый тип трубопровода (в зависимости от транспортируемой среды и ее параметров), имеет свое условное обозначение в соответствии с ГОСТ.

Условные обозначения основных элементов ПТС и трубопроводов приведены в табл. 6.1.

# Таблица 6.1.

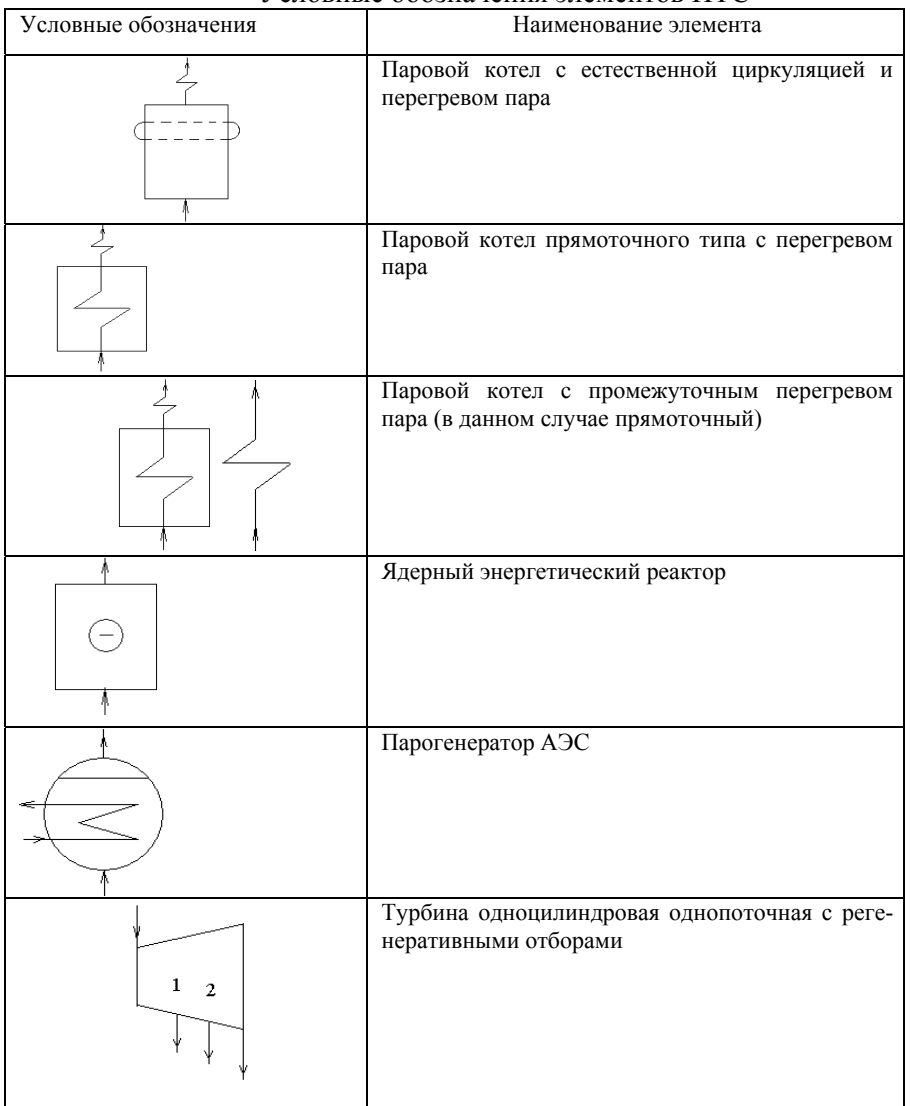

## Условные обозначения элементов ПТС

*Продолжение табл. 6.1*

| $\mathbf{1}$<br>1<br>$\overline{2}$<br>$\overline{2}$ | $11$ pooon $m$ enue muon. 0.1<br>Турбина одноцилиндровая двухпоточная с реге-<br>неративными отборами |
|-------------------------------------------------------|----------------------------------------------------------------------------------------------------|
|                                                       |                                                                                                    |
|                                                       | Регенеративный подогреватель (теплообменник)<br>смешивающего типа                                     |
|                                                       | Регенеративный подогреватель (теплообменник)<br>поверхностного типа                                   |
|                                                       | Испаритель (паропреобразователь)                                                                      |
|                                                       | Деаэратор                                                                                             |
|                                                       | Hacoc                                                                                                 |
|                                                       | Потребитель тепловой энергии                                                                          |
|                                                       | Редукционно-охладительная установка (РОУ)                                                             |
|                                                       | Струйный насос (эжектор)                                                                              |
|                                                       | Окончание табл. 6.1                                                                                   |

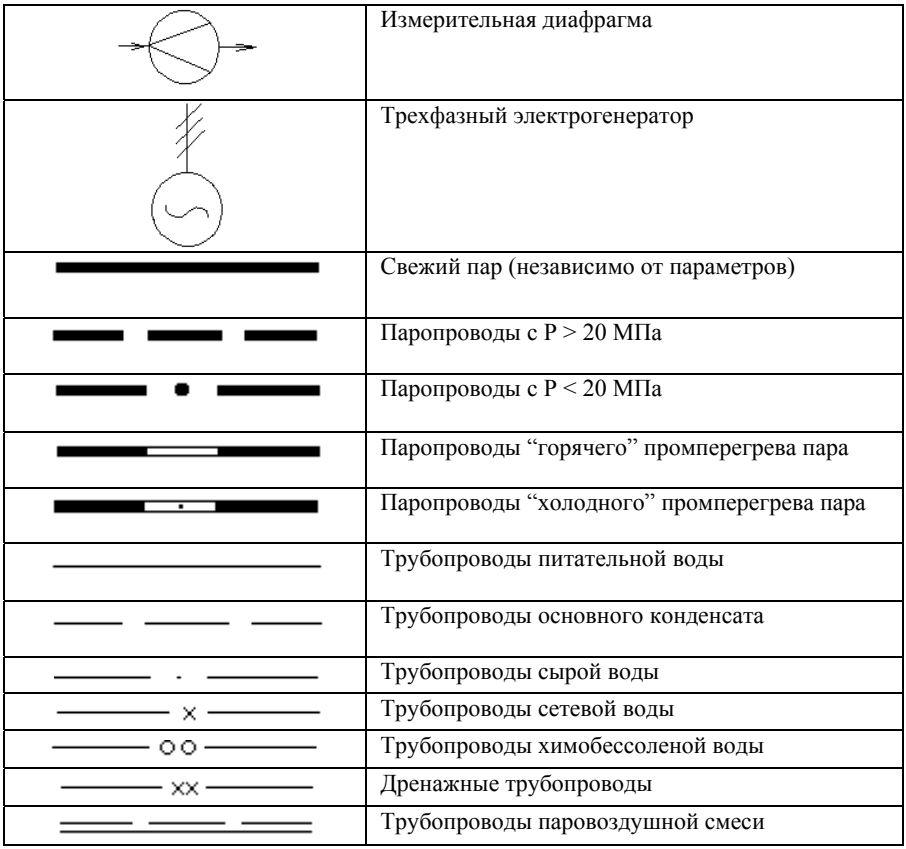

Задание 6.1. Используя условные обозначения из таблицы 6.1, изобразить принципиальную схему конденсационной электростанции с промежуточным перегревом пара.

Задание 6.2. Используя условные обозначения из таблицы 6.1, изобразить принципиальную схему тепловой электроцентрали с промежуточным перегревом пара.

Задание 6.3.

Используя условные обозначения из таблицы 6.1, изобразить принципиальную схему атомной электростанции.

#### **Практическое занятие № 7 Схемы паро-газовых установок**

В газотурбинных установках (ГТУ) используется рабочее тело в виде газов, которые производят техническую работу в газовых турбинах (ГТ).

ГТУ могут иметь замкнутый (рис. 7.1) и разомкнутый (рис. 7.2) циклы.

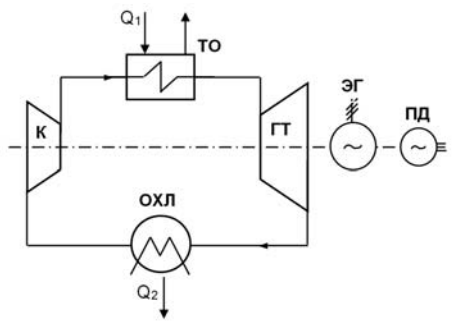

Рис. 7.1. Схема газотурбинной установки замкнутого цикла: К – компрессор; ТО – теплообменник; ГТ – газовая турбина; ЭГ – электрический генератор; ПД – пусковой двигатель; ОХЛ – охладитель

В ГТУ, выполненной по замкнутому циклу, газ компрессором нагнетается в теплообменник, где к нему подводится теплота от внешнего источника (это могут быть продукты сгорания органического топлива), и поступают в газовую турбину. Здесь они, расширяясь до меньшего давления, совершают полезную техническую работу, часть которой идет на привод компрессора. Из турбины газы поступают в охладитель, где от них отводится теплота во внешнюю среду. Из охладителя газы поступают в компрессор и далее цикл повторяется. Компрессор и газовая турбина расположены на одном валу с электрическим генератором. Пусковой двигатель приводит во вращение вал ГТУ только при ее пуске, в рабочем режиме его отключают от вала специальной муфтой сцепления.

ГТУ с замкнутым циклом практически не используются в современной энергетике. Основными недостатками таких ГТУ являются: громоздкость, обусловленная большими размерами газовых теплообменников; низкий КПД, который сильно зависит от температур газов перед турбиной и перед компрессором.

Наибольшее применение в энергетике нашли ГТУ с разомкнутым циклом (рис. 7.2).

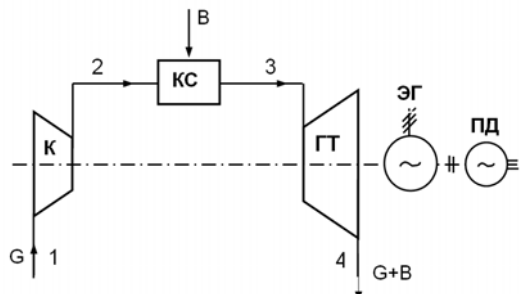

Рис. 7.2. Схема газотурбинной установки разомкнутого цикла: К – компрессор; КС – камера сгорания; ГТ – газовая турбина; ЭГ – электрический генератор; ПД – пусковой двигатель; G – расход воздуха; В – расход топлива

В таких ГТУ воздух забирается компрессором из атмосферы и при большом давлении подается в камеру сгорания, где осуществляется изобарное сжигание жидкого или газообразного топлива. Продукты сгорания органического топлива имеют температуру более 2000 °С. При таких высоких температурах металл камеры сгорания может разрушиться, поэтому в камеру сгорания подается в 5 и более раз больше воздуха, чем требуется для сгорания топлива, что позволяет снизить температуру газов и осуществить воздушную защиту металла камеры сгорания.

Снижение температуры продуктов сгорания топлива обусловлено не только условием надежной работы металла камеры сгорания, но и требованиями к допустимым значениям температур металла первых ступеней газовой турбины. На сегодня металл газовых турбин способен выдержать температуру 1000 - 1300 °С. Такие температуры газов на выходе из камеры сгорания и применяются на современных ГТУ.

КПД реального цикла простой ГТУ можно увеличить, используя регенерацию теплоты рабочего тела. В отличие от замкнутых циклов в ГТУ не целесообразно использование теплоты отборов рабочего тела, а необходимо использовать теплоту всего рабочее тела, выходящего из турбины. Использование теплоты газов из отборов турбины снизит ее мощность при незначительном увеличении КПД.

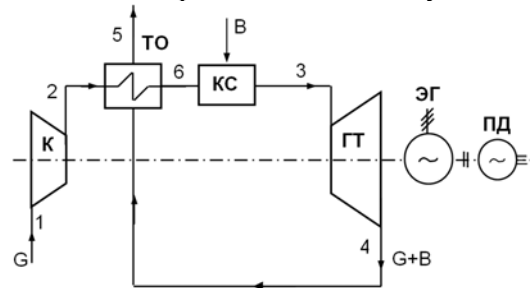

Рис. 7.3. Схема регенеративной ГТУ разомкнутого цикла: К – компрессор; ТО – теплообменник; КС – камера сгорания; ГТ – газовая турбина; ЭГ – электрический генератор; ПД – пусковой двигатель; G – расход воздуха; В – расход топлива

Приближение к КПД обобщенного цикла Карно в заданном интервале температур возможно, применив для регенеративной ГТУ многоступенчатое сжатие с промежуточным охлаждением и многоступенчатое расширение с промежуточным подводом теплоты к рабочему телу.

Схема регенеративной ГТУ с двухступенчатым сжатием, промежуточным охлаждением и двухступенчатым подводом теплоты к рабочему телу показана на рис. 7.4.

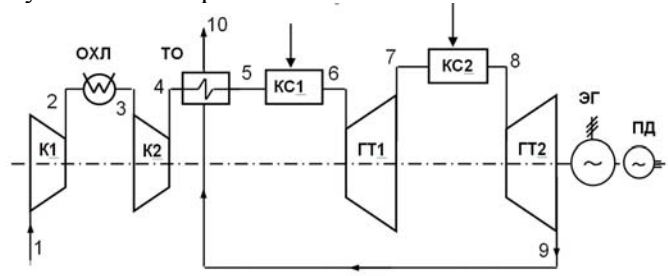

Рис. 7.4. Схема регенеративной двухступенчатой ГТУ: К1, К2 – компрессор 1-й и 2-й ступеней; ТО – теплообменник; ГТ1, ГТ2 – газовая турбина 1-й и 2-й ступеней; КС1, КС2 – камеры сгорания, ЭГ – электрический генератор; ПД – пусковой двигатель; ОХЛ – охладитель

Простейшим из циклов ПГУ является цикл с котломутилизатором (ПГУ с КУ). Газы, выходящие из газовой турбины ГТУ, поступают в котел-утилизатор ПТУ, где за счет их изобарного охлаждения нагревается вода и получается пар для паровой турбины. В КУ нет сжигания топлива, топливо сжигается только в камере сгорания ГТУ.

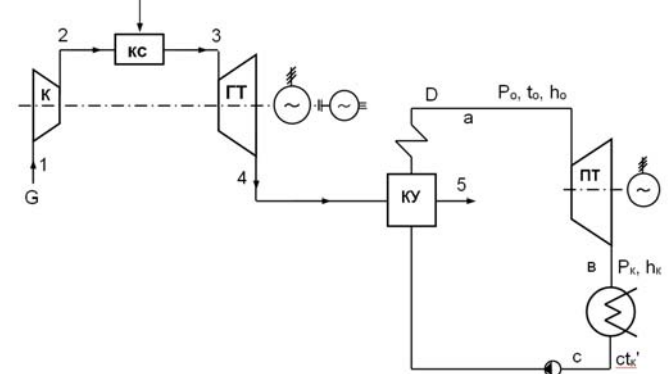

Рис. 7.4. Схема парогазовой установки с котлом-утилизатором: К – компрессор; КС– камера сгорания; ГТ – газовая турбина; КУ – котелутилизатор; ПТ – паровая турбина; G – расход воздуха; D – расход пара

Цикл ПГУ с низконапорным парогенератором. В данной схеме ПГУ газы ГТУ также сбрасываются в паровой котел, но в отличие от ПГУ с КУ в данном паровом котле, который называют низконапорным парогенератором (НПГ), происходит сжигание топлива. За счет сжигания топлива в НПГ в данной схеме нет ограничения температуры пара перед паровой турбиной, обусловленного температурой уходящих газов ГТУ. Поэтому температура пара на выходе из НПГ  $t_{0}$  > $t_{4}$ , что позволяет использовать серийные ПТУ с  $t_{0}$ =540 °С.

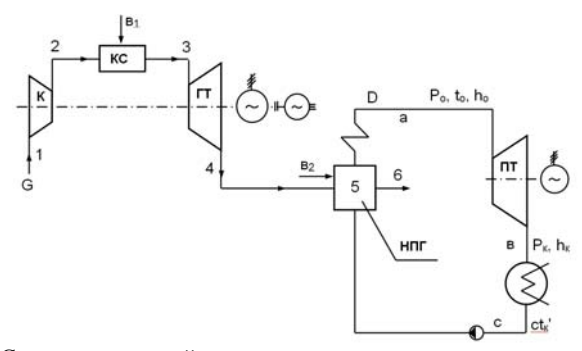

Рис. 7.5. Схема парогазовой установки с низконапорным парогенератором: К – компрессор; КС – камера сгорания; ГТ – газовая турбина; НПГ – низконапорный парогенератор; ПТ – паровая турбина; G – расход воздуха; D – расход пара; В1 – расход топлива в КС; В2 – расход топлива в НПГ

Цикл ПГУ с высоконапорным парогенератором. В данной схеме ПГУ камера сгорания ГТУ одновременно выполняет функции парового котла (рис. 7.6). Поскольку давление газов в паровом котле намного больше атмосферного (до 10 бар и более), такой котел назвали высоконапорным парогенератором (ВПГ).

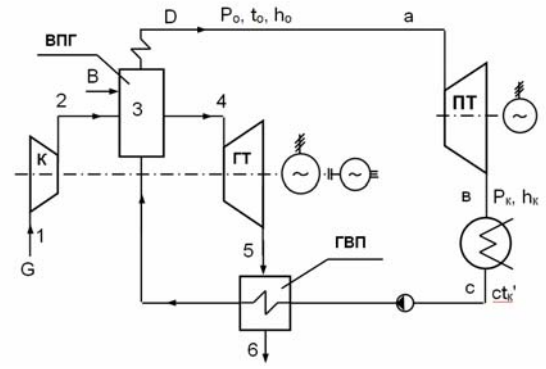

Рис. 7.6. Схема парогазовой установки с высоконапорным парогенератором: К – компрессор; ГТ – газовая турбина; ВПГ – высоконапорный парогенератор; ГВП – газоводяной подогреватель; ПТ – паровая турбина; G – расход воздуха; D – расход пара; В – расход топлива в ВПГ

Температура уходящих газов из газовой турбины имеет большое значение (до 500 <sup>о</sup> С), поэтому теплоту уходящих газов ГТУ используют для нагрева воды ПТУ в газоводяном подогревателе (ГВП), который выполняет функции экономайзера парового котла.

Название такой ПГУ характеризует возможность независимой работы ГТУ и ПТУ. Совместная работа ГТУ и ПТУ предполагает использование теплоты уходящих газов ГТУ для нагрева воды ПТУ вместо ее регенеративных подогревателей (рис. 7.7).

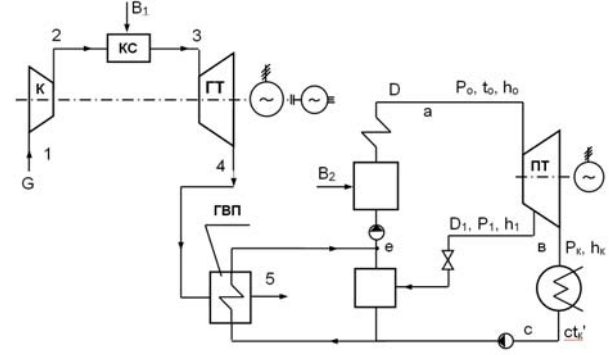

Рис. 7.7. Схема полузависимой ПГУ: К – компрессор; КС– камера сгорания; ГТ – газовая турбина; ГВП – газоводяной подогреватель; ПТ – паровая турбина; G – расход воздуха; D – расход пара; В1 – расход топлива в КС; В2 – расход топлива в ПГ

Задание 7.1. Изобразить схемы газотурбинных установок замкнутого и разомкнутого циклов и объяснить их устройство и принцип действия.

Задания 7.2. Изобразить схемы регенеративных газотурбинных установок, объяснить их устройство и принцип действия.

Занятия 7.3. Изобразить схему парогазовой установки с котлом утилизатором, объяснить устройство и принцип действия.

Занятия 7.4. Изобразить схему парогазовой установки с низконапорным и высоконапорным парогенераторами, объяснить устройство и принцип действия.

Задание 7.5. Изобразить схему полузависимой парогазовой установки, объяснить устройство и принцип действия.

#### **Практическое занятие № 8 Схемы котельных**

На рис. 8.1 показана тепловая схема котельной с водогрейными котлами, на рис. 8.2 – с паровыми котлами.

При рассмотрении принципиальных тепловых схем производства электрической и тепловой энергии очевидно, что паровой и/или водогрейный котел является обязательным и одним из главных элементов схем, обеспечивающим выработку всех видов теплоносителя.

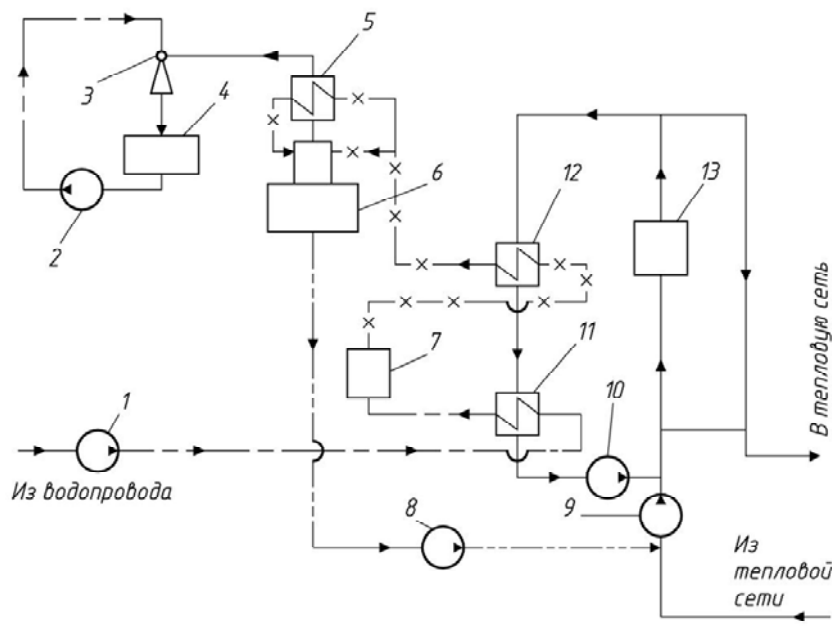

Рис. 8.1. Принципиальная тепловая схема водогрейной котельной. 1 – насос сырой воды; 2 – эжекторный насос; 3 – водоструйный эжектор; 4 – расходный бак эжектора; 5 – охладитель выпара; 6 – вакуумный деаэратор; 7 – химводообработка; 8 – подпиточные насосы; 9 – сетевые насосы; 10 – рециркуляционные насосы; 11 – подогреватель сырой воды; 12 – подогреватель химочищенной воды; 13 – водогрейные котлы.

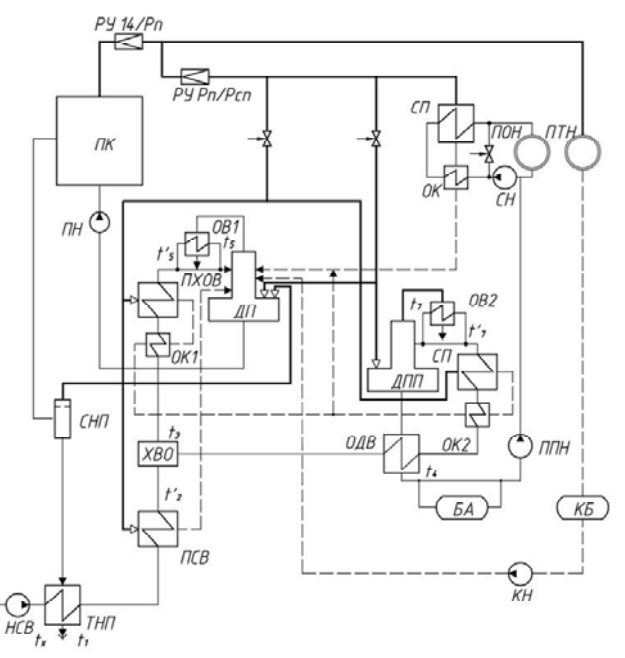

Рис. 8.2. Принципиальная тепловая схема отопительно-производственной котельной.

ПК – паровые котлы; НСВ – насос сырой воды; ТНП – теплообменник непрерывной продувки; СНП – сепаратор непрерывной продувки; ПСВ – подогреватель сырой воды; ХВО – химводоочистка; ОДВ – охладитель деаэрированной воды; ПХОВ – подогреватель химочищенной воды;  $OK_1$  и  $OK_2$  – охладители конденсата пароводяных подогревателей; ДП – деаэратор питательный; ДПП – деаэратор подпиточный; ОВ<sub>1</sub> и ОВ<sub>2</sub> – охладители выпара ДП и ДПП; ПН – питательный насос; СП – сетевой подогреватель; РУ  $14/P_{\text{n}}/P_{\text{cn}} -$  редукционные установки  $(P_{\text{n}} -$  давление пара потребителя технологической нагрузки;  $P_{cn}$  – давление пара на СП); ОТП – отопительновентиляционный потребитель; ПТП – производственно–технологический потребитель; СН – сетевой насос; КБ – конденсатный бак; КН – конденсатный насос; ППН – подпиточный насос; БА – бак–аккумулятор подпиточной воды; ППВ – подогреватель подпиточной воды.

Задание 8.1. Изобразить схему водогрейной котельной и объяснить ее состав.

Задание 8.2. Изобразить схему отопительно-производственной котельной и объяснить ее состав.

#### **Практическое занятие № 9 Системы теплоснабжения**

Системой теплоснабжения называется совокупность источников теплоты, устройств для транспорта теплоты (тепловых сетей) и потребителей теплоты. Основное назначение систем теплоснабжения - обеспечение потребителей необходимым количеством теплоты требуемых параметров.

Системы теплоснабжения подразделяются на *централизованные* и *децентрализованные.* В *децентрализованных* системах источник теплоты и теплоприемники потребителей совмещены в одном агрегате или находятся так близко друг от друга, что не требуется специальных устройств для транспорта теплоты (тепловой сети). В *централизованной* системе теплоснабжения источник и потребители значительно удалены друг от друга, поэтому передача теплоты производится по тепловым сетям.

Системы децентрализованного теплоснабжения подразделяются на *индивидуальные и местные.* В *индивидуальных* системах теплоснабжение каждого помещения обеспечивается от отдельного собственного источника (печное или поквартирное отопление). В местных системах отопление всех помещений здания обеспечивается от отдельного общего источника (домовой котельной).

Централизованное теплоснабжение представляет собой совокупность следующих операций: подготовка теплоносителя, транспорт теплоносителя; использование теплоносителя.

Подготовка теплоносителя производится в теплоподготовительных установках на теплоэлектроцентралях, а также в городских, районных, квартальных или промышленных котельных. Транспортируется теплоноситель по тепловым сетям, а используется в теплоприемниках потребителей.

Как правило, для удовлетворения сезонной нагрузки отопления и горячего водоснабжения в качестве теплоносителя используется вода, для промышленной технологической нагрузки - пар.

Водяные системы теплоснабжения применяются двух типов: *закрытые* и *открытые.* В закрытых системах вода, циркулирую-

щая в замкнутом контуре по схеме: источник теплоснабжения тепловая сеть - потребитель теплоты - источник теплоснабжения используется только как теплоноситель, но из сети не отбирается ни на бытовые, ни на технологические нужды. В открытых системах циркулирующая вода частично разбирается потребителями для горячего водо-снабжения.

В зависимости от схемы теплоснабжения в сети может быть минимум одна труба для открытой системы и две - для закрытой.

На рис. 9.1 показана *закрытая двухтрубная водяная* система. По подающей линии I тепловой сети прямая (горячая) вода поступает в абонентские установки (абонентские вводы или индивидуальные тепловые пункты - ИТП), по обратной линии II охлажденная вода возвращается на ТЭЦ или в котельную (источник теплоты). Потребители присоединяются к тепловой сети по различным схемам (рис. 9.1, а...г) в зависимости от характера абонентского ввода или ИТП и режима работы тепловой сети.

На рис. 9.1 приведены: зависимая схема присоединения потребителя теп-лоты со струйным смешением (а), независимая схема присоединения потребителя теплоты (б), зависимая схема со струйным смешением с узлом подготовки воды для горячего водоснабжения (в), независимая схема с узлом подготовки горячей воды последовательно в двух теплообменниках (г).

Цифрами на рис. 9.1 обозначены: 1 - регулятор подпитки; 2 подпиточный насос; 3 - сетевой насос; 4 – водо - водяной теплообменник; 5 - насос рециркуляции горячей воды; 6 - водогрейный котел; 7 - воздушный кран; 8 - нагревательное устройство; 9 - расширительный бак; 10 - устройство для раздачи горячей воды, 11, 21 - насосы; 12, 16 - первая и вторая ступени подогрева воды в линии горячего водоснабжения; 13, 22 - подогреватель воды в контуре отопления; 14, 23 - регулятор температуры воздуха в помещениях; 15, 19 - регулятор температуры воды в линии горячего водоснабжения; 17 - регулятор расхода воды из прямого трубопровода I; 18, 25 - элеватор; 20 - подогреватель воды, подаваемой на горячее водоснабжение; 24 - регулятор расхода греющего теплоносителя.

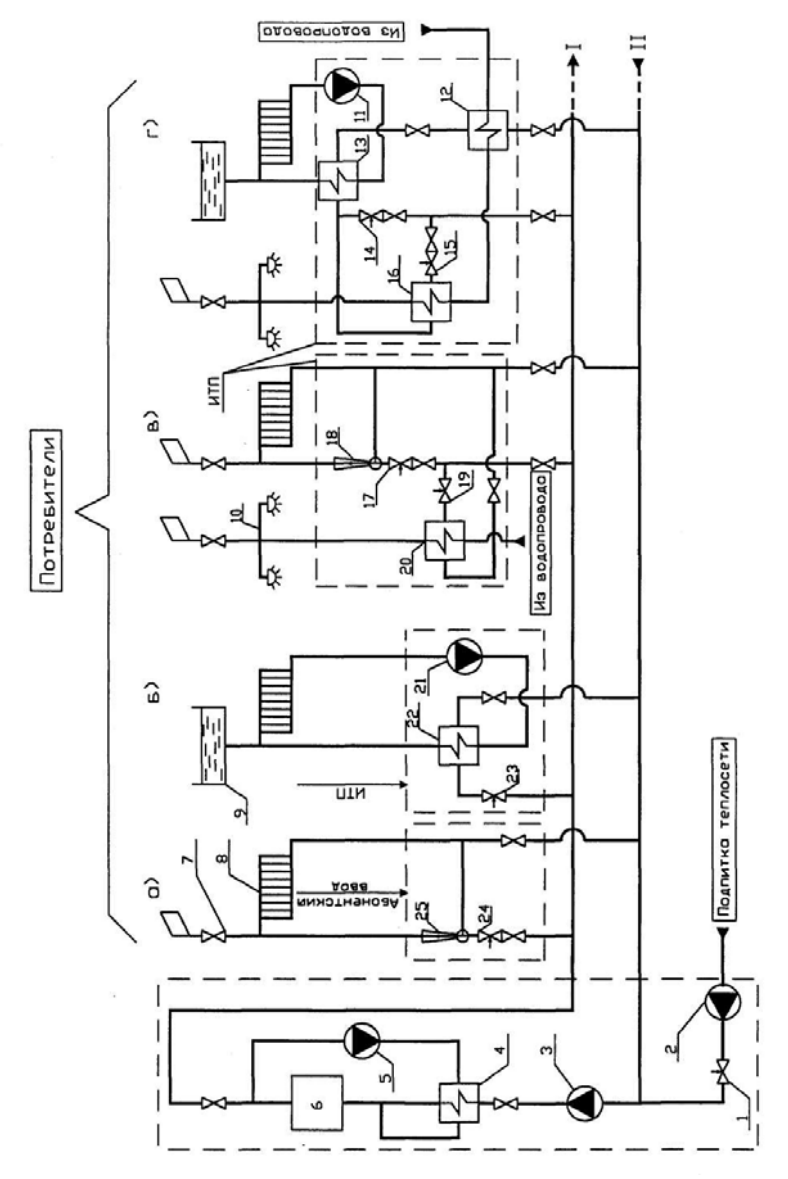

Рис. 9.1. Системы водяного теплоснабжения

Открытые системы. Основными типами открытых систем являются двухпроводные системы теплоснабжения.

Возможные варианты присоединения потребителей к таким системам приведены на рис. 9.2. На этом рисунке цифрами обозначены: 1 - регулятор подпитки; 2 - подпиточный насос; 3 - сетевой насос; 4 - подогреватель обратной воды; 5 - водогрейный котел; 6 потребители горячей воды в системе ГВС; 7 - потребители теплоты в системе отопления; 8 - воздушные краны; 9 - аккумулятор горячей воды в системе ГВС; 10 - расширительный бак в системе отопления; 11 - подогреватель воды в независимой системе отопления; 12 - насос циркуляции воды в системе отопления; 13, 18 (19) - регуляторы температуры воздуха в помещениях; 14 - обратные клапаны; 15, 20, 23, 25 - регуляторы температуры горячей воды у потребителей 6; 16 - насос для циркуляции воды в отопительной системе при отключении тепловой сети (насоса 3); 17 - элеватор; 21 - постоянное сопротивление (дроссельная шайба); 22, 27 - регулятор расхода воды из тепловой сети; 24 - насос рециркуляции воды в системе ГВС; 26 смеситель.

Отопительные установки присоединяются к тепловой сети по тем же схемам, как и в закрытых системах теплоснабжения. Схемы присоединения установок ГВС принципиально отличаются от рассмотренных ранее. Горячее водоснабжение потребителей производится водой непосредственно из тепловой сети (рис. 9.2, а). Вода из подающей линии I поступает через клапан регулятора температуры 25 в смеситель 26 (рис. 9.2, б). В этот же смеситель поступает вода из обратной линии II через обратный клапан 14; в смесителе 26 поддерживается постоянная температура (около 60°С). Обратный клапан препятствует попаданию воды из линии I в линию П. Зарядка аккумулятора горячей воды 9 производится под напором воды в тепловой сети при малом водоразборе потребителями 6. При увеличении водоразбора горячая вода из аккумулятора 9 под статическим напором поступает к потребителям. Регулятор расхода 22, установленный на общей подающей линии абонентского ввода (ИТП), поддерживает постоянный расход воды на ГВС и отопление (рис.9.2, в). Во время повышенного разбора воды на ГВС снижается подача воды на отопление. Недоданная на отопление теплота компенсируется в часы малого отбора воды на ГВС. На схемах (рис. 9.2, г, д) местное регулирование отопительной нагрузки производится по температуре воздуха в помещениях (по зависимой и независимой схемам).

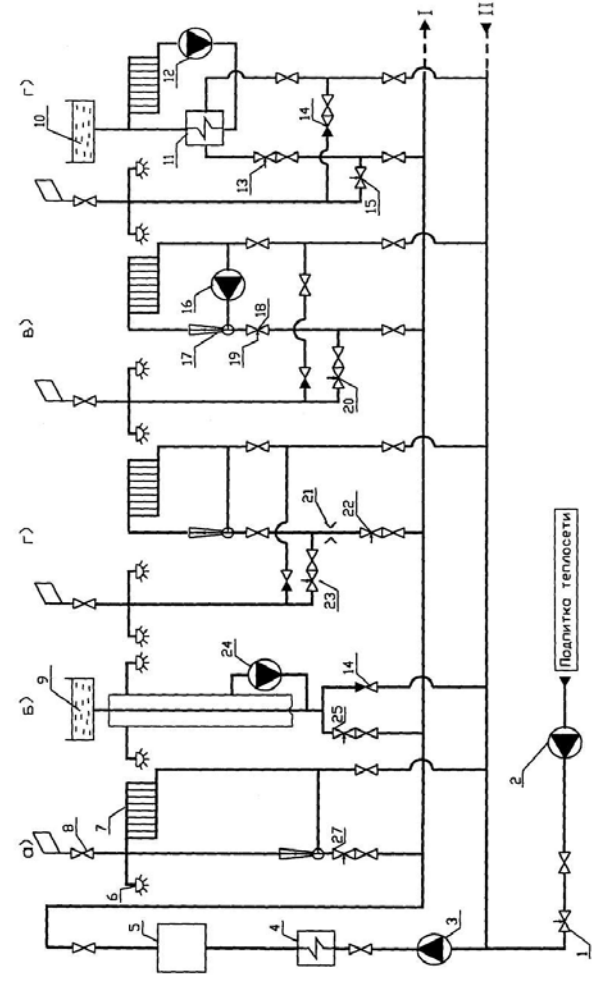

Рис. 9.2. Открытая система теплоснабжения

Задание 9.1. Изобразить закрытые системы теплоснабжения и объяснить их различие.

Задание 9.2. Изобразить открытые системы теплоснабжения и объяснить их различие.

## Литература

- 1. Основы технической термодинамики и теории тепло- и массообмена: Учебное пособие / В.А. Барилович, Ю.А. Смирнов. - М.: НИЦ ИНФРА-М, 2014. - 432 с. http://znanium.com/catalog.php?bookinfo=356818
- 2. Теплотехника: Учебное пособие / В.А. Кудинов, Э.М. Карташов, Е.В. Стефанюк. - М.: КУРС: НИЦ ИНФРА-М, 2015. - 424 с. http://znanium.com/catalog.php?bookinfo=486472
- 3. Теплотехника [Электронный ресурс] : учебник / В. В. Андреев, В. А. Лебедев, Б. И. Спесивцев. - СПб. : Горн. ун-т, 2016. - 288 с.

http://irbis.spmi.ru/jirbis2/index.php?option=com\_irbis&view=i rbis&Itemid=402&task=set\_static\_req&bns\_string=NWPIB,EL C,ZAPIS&req\_irb=<.>I=31%2E31%2F%D0%90%2065%2D4  $09490551 <$ 

http://www.bibliocomplectator.ru/book/?id=71706

# Содержание

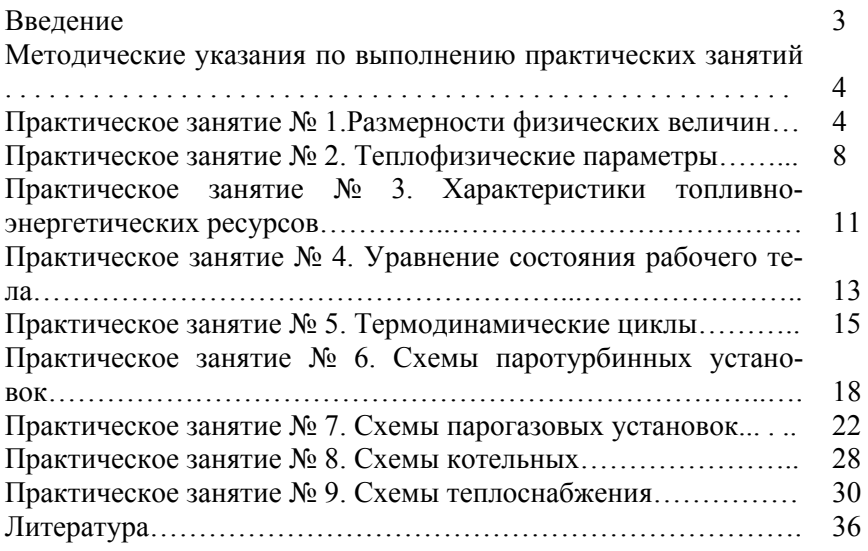

#### **ВВЕДЕНИЕ В НАПРАВЛЕНИЕ «ТЕПЛОЭНЕРГЕТИКА И ТЕПЛОТЕХНИКА»**

*Методические указания к практическим занятиям для студентов бакалавриата направления 13.03.01* 

Сост. *В.В. Андреев* 

Печатается с оригинал-макета, подготовленного кафедрой теплотехники и теплоэнергетики

Ответственный за выпуск *В.В. Андреев*

Лицензия ИД № 06517 от 09.01.2002

Подписано к печати 06.11.2020. Формат  $60\times84/16$ . Усл. печ. л. 2,2. Усл.кр.-отт. 2,2. Уч.-изд.л. 2,0. Тираж 75 экз. Заказ 827.

Санкт-Петербургский горный университет РИЦ Санкт-Петербургского горного университета Адрес университета и РИЦ: 199106 Санкт-Петербург, 21-я линия, 2